# *Foy's EPICS Events*

**Extrusion Production Information and Control System**

# **September 2010 \* Volume 14, Issue 2**

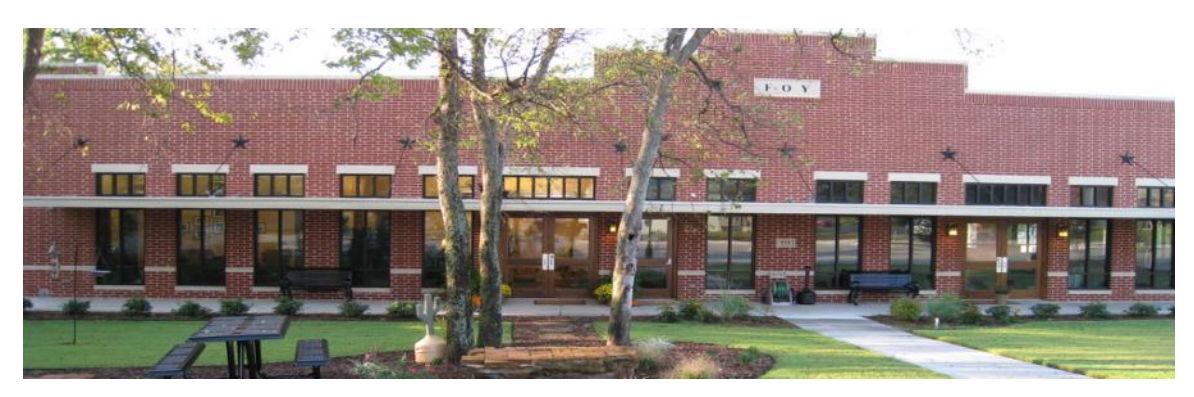

# <span id="page-0-0"></span>*IN THIS ISSUE*

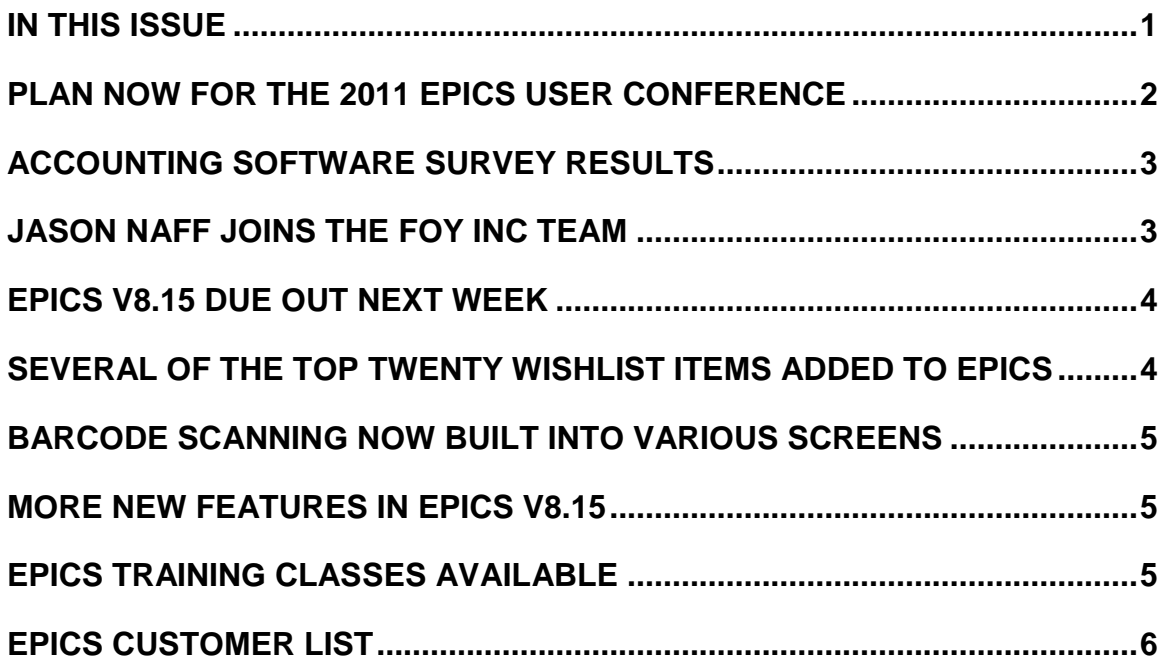

### <span id="page-1-0"></span>*PLAN NOW FOR THE 2011 EPICS USER CONFERENCE*

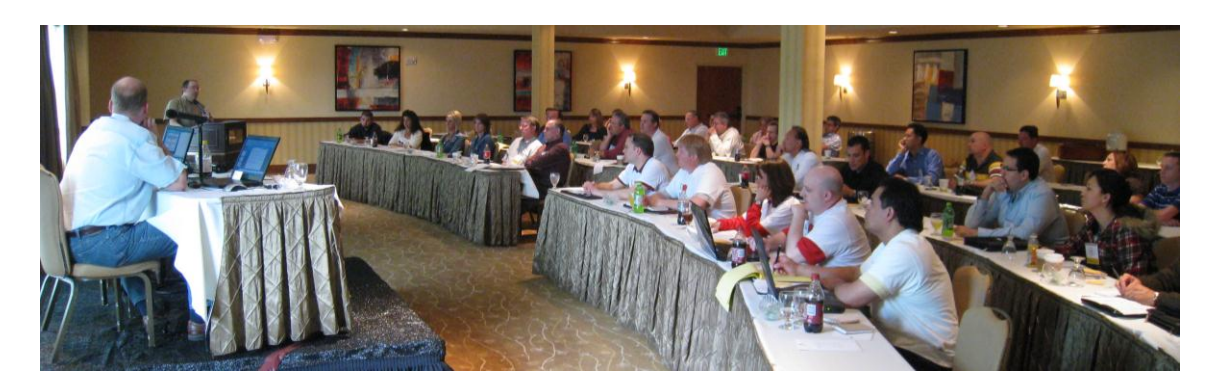

The 2011 EPICS User Conference will be held on May 15-18, 2011, in Destin, Florida. We will be returning to the **Hilton Sandestin Hotel**. The tarballs are gone, the beaches are white, and we want to do our part in helping the good folks on the Gulf coast to recover.

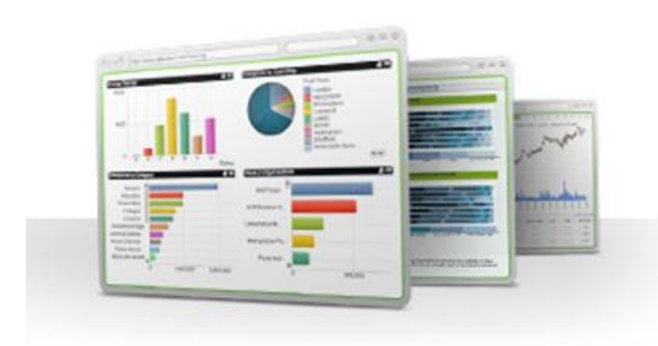

as an official add-on to EPICS.

We will also be describing iPhone and iPad apps that are currently under development. One of the iPhone apps will enable you to give your customers iPhone access to their order status, while an iPad app will provide plant personnel with wireless access to production status.

When the Windows 7 tablets hit the market later this Fall, we will evaluate how they can best be used with EPICS, and will present that information at the conference.

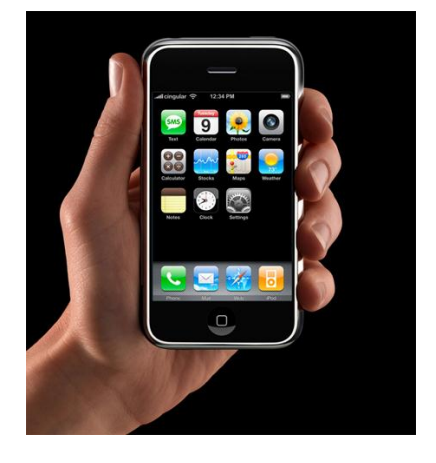

Mark your calendar now for May 15-18, 2011. You will not want to miss this valuable educational and training event.

The conference will feature an indepth look at [QlikView,](http://www.qlikview.com/) the dashboard product that generated much interest when it was briefly described at last year's conference.

Foy personnel will be attending QlikView training sessions this Fall, and we plan to offer QlikView

## <span id="page-2-0"></span>*ACCOUNTING SOFTWARE SURVEY RESULTS*

The following table lists the 21 different accounting packages used by EPICS customers. This survey was taken in September of 2010, and over 70% of EPICS customers responded. A few who did not respond were included since we were aware of what they were using.

The table shows the name of the accounting software, the number of plants that reported using that software, and the number of EPICS User Licenses at each of those plants. The last column may help you evaluate the size of the plants using the software.

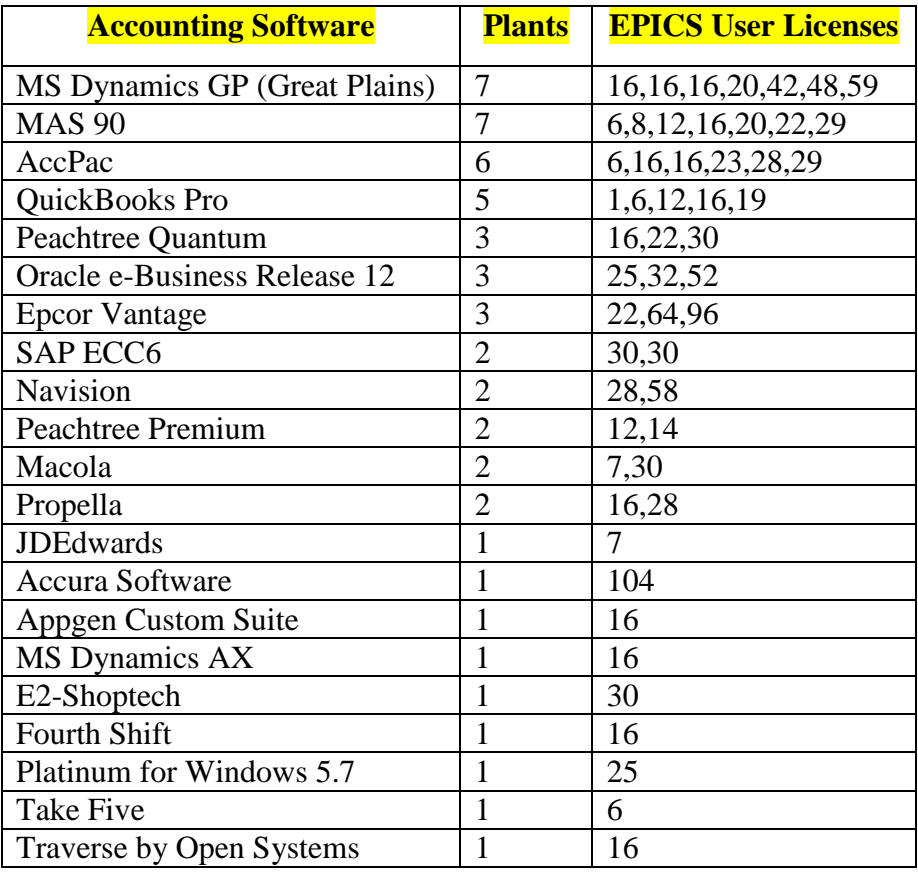

#### <span id="page-2-1"></span>*JASON NAFF JOINS THE FOY INC TEAM*

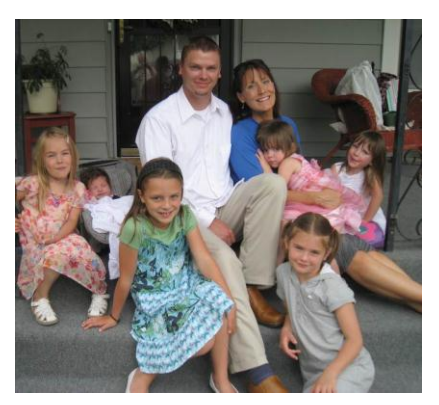

Jason Naff joined Foy Inc in August, and is rapidly learning the ins and outs of EPICS. Jason comes to us from his previous position as a professor at Appalachian Bible College, His experience in teaching and developing curriculum will be invaluable as he prepares to conduct EPICS training sessions, update the EPICS help files, and provide customer support.

#### <span id="page-3-0"></span>*EPICS V8.15 DUE OUT NEXT WEEK*

The latest EPICS update, Version 8.15, will be available early next week on the [Foy Inc web site.](http://www.foyinc.com/) Each EPICS System Administrator will receive email containing a link to the update, along with information on how to download and install it.

As always, the update is available for all EPICS customers who have up-to-date Software Service Policies.

#### <span id="page-3-1"></span>*SEVERAL OF THE TOP TWENTY WISHLIST ITEMS ADDED TO EPICS*

The EPICS V8.15 update includes five of the top wishlist items that were requested at the Ft. Worth conference.

- #4: On the **QBE Items** screen, the data in the History tab is now sorted by date, shift, and routing sequence.
- #6: A **Print Sequence** number has been added to all note tables, so that you can now specify the order in which you want notes printed or displayed.
- #7: **DaysNorm** and **DaysRush** values can now be specified for each Part (in the PartDept table.) These values will override the plant-wide values contained in the Department table.
- #10: When you create the first copy of a new die, the die's **Standard Data**  is automatically transferred to the new copy.
- #18: Right-click features now include the option to view acknowledgements, manifests, and invoices.

The update also includes wishlist requests from previous years:

- A warning is now displayed if a user attempts to create an **Invoice** with a negative value, or a **Credit Memo** with a positive value.
- The maximum number of departments in a routing has been increased from 18 to 30.
- In the **Enhanced Shipping Module**, right-clicking on the Sales Order number will bring up the Sales Order Summary.

#### <span id="page-4-0"></span>*BARCODE SCANNING NOW BUILT INTO VARIOUS SCREENS*

You can now easily use a USB or Bluetooth barcode scanner at your production workstations. At the press, you can scan the workorder for barcoded values of the **SO-SOItem-Lot** or of the **MWO** number. For downstream departments, you can scan a rack tag for either the **rack number** or for **SO-SOItem\_Lot**. And in shipping, you can scan a ticket for **Ticket Number**. EPICS will automatically identify what value you are scanning, and will fill in the appropriate fields on the screen.

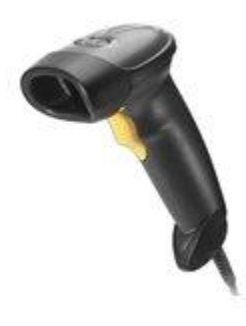

You can find more details on this new feature in the EPICS Help file.

#### <span id="page-4-1"></span>*MORE NEW FEATURES IN EPICS V8.15*

In addition to the above enhancements, several other additions are included in the V8.15 update:

- Numerous broken links in the **EPICS Help file** have been fixed, and many sections have been reorganized and rewritten
- Routings can now be grouped into categories in order to better organize them.
- Machines can be flagged as Inactive
- On the **QBE Items** screen, right-click capability has been added to numerous fields.
- The **Backlog** screen now summarizes by Customer Number instead of Customer Name
- The top and bottom sections of the **Customer Service Inquiry** screen can be resized

#### <span id="page-4-2"></span>*EPICS TRAINING CLASSES AVAILABLE*

We have openings at our 4-day training sessions over the next few months. Classes are scheduled for the weeks of October 18, November 15, December 6, and January 17. If you have new employees or employees who could use a refresher course, these classes are ideal. More detail is available on the [Foy Inc web site.](http://www.foyinc.com/)

#### <span id="page-5-0"></span>*EPICS CUSTOMER LIST*

# **On any given day EPICS is helping over 12,000 people at over 80 extrusion plants around the world.**

Aacoa Extrusions – Niles, Michigan Aerolite Extrusion – Youngstown, Ohio Alenco – Bryan, Texas Almag Aluminum Inc. – Brampton, Ontario Altec (Alumnitec). – Jeffersonville, Indiana Aluminio de Baja California (ABC) – Tijuana, Mexico Aluminio de Centro America (ALDECA) – San Salvador, El Salvador Aluminio Del Caribe– San Juan, Puerto Rico Aluminum Extrusions Inc – Senatobia, Miss. American Aluminum Extrusions of Ohio – Canton, Ohio American Aluminum Extrusions of Wisconsin – Beloit, WS APEL Extrusions Ltd. – Calgary, Alberta Arch Aluminum – Miami, Florida Architectural & Metal Systems – Cork, Ireland Astro Shapes – Struthers, Ohio Benada Aluminum – Medley, Florida Bristol Aluminum – Levittown, Pennsylvania Briteline Extrusions – Summerville, S. Carolina BRT Extrusions – Niles, Ohio CanArt – Brampton, Ontario CanArt – Tecumseh, Ontario Central Aluminum – Columbus, Ohio Crane Aluminium Extrusions – Angaston, Australia Crane Aluminium Extrusions (Capral) – Penrith, Australia Crown Extrusions, Chaska, Minnesota Crystal Extrusion Systems – Union, Missouri Empire Resources – Baltimore, Maryland Extrudex – Weston, Ontario Extrudex – Berniéres, Quebec Extrudex – North Jackson, Ohio FISA – Guayaquil, Ecuador G. James – Brisbane, Australia Frontier Aluminum – Corona, California Hualum. – Pietermaritzburg, South Africa Hualum. – Capetown, South Africa Hulalum. – Olifantsfontein, South Africa Independent Extrusions (INEX) – Hamilton, New Zealand Independent Extrusions (INEX) – Melbourne, Australia International Extrusion – Waxahachie, Texas International Extrusions – Garden City, Michigan Jalex – Kingston, Jamaica

Keymark Corporation – Fonda, New York Keymark Corporation – Lakeland, Florida MI Metals, Inc - Smyrna, Tennessee MI Metals, Inc – Millersburg, Pennsylvania MI Metals, Inc – Oldsmar, Florida MI Metals, Inc – Prescott Valley, Arizona Mid–America Extrusions – Indianapolis, Indiana Midwest Aluminum – Withee, Wisconsin Non-Ferrous Extrusion – Houston, Texas Oldcastle (Vista Wall Arch. Products) – Midway, Tennessee Oldcastle (Vista Wall Arch. Products) – Terrell, Texas Patrick Metals – Mishawaka, Indiana Pennex – Wellsville, Pennsylvania Perfiles de Aluminio.– San Juan, Puerto Rico Postal Aluminum -- Cassopolis, Michigan Postal Aluminum – Portland, Oregon Pries Enterprises – Independence, Iowa PT Alumindo Perkasa – Jakarta, Indonesia PT Indal – Surabaya, Indonesia Profab Industries – Canfield, Ohio Profile Extrusions – Rome, Georgia Profile (RJS Precision Ext.) – Phoenix, Arizona Selaco Aluminium – Johar, Malaysia Service Center Metals – Prince George, Virginia Sierra Aluminum – Fontana, California Silver City Aluminum -- Taunton, Mass Sierra Aluminum – Riverside, California Specialty Extrusion – Fullerton, California Spectra Aluminum – Woodbridge, Ontario Star Extruded Shapes, Canfield, Ohio Superior Extrusion – Gwinn, Michigan Sun Valley Extrusions – Los Angeles, California Tecnoglass – Barranquilla, Columbia Taber Extrusions – Gulfport, Mississippi Taber Extrusions – Russellville, Arkansas Tifton Extrusions – Tifton, Georgia Tri–City Extrusion – Bristol, Tennessee Tubelite – Reed City, Michigan Vitex – Franklin, New Hampshire Wakefield Engineering – Pelham, New Hampshire Western Extrusion – Carrolton, Texas Zarbana Industries – Columbiana, Ohio ----------------------------------------------------------------------------------------------------

#### **Foy Inc**

**111 Farmersville Parkway, Suite 100 Farmersville, TX 75442**

> **Phone: 972-782-7282 Fax: 972-782-7130**

**Website**: [http://www.foyinc.com](http://www.foyinc.com/)

Jim Foy jim @foyinc.com John Stenger [john@foyinc.,com](mailto:john@foyinc.,com) Scott Wilson scott@fovinc.com Jason Naff Stacy Coleman-Foley General mail [info@foyinc.com](mailto:info@foyinc.com)

Help [help@foyinc.com](mailto:help@foyinc.com)

jason@foyinc.com [stacy@foyinc.com](mailto:stacy@foyinc.com)

To stop receiving EPICS-related email, send a blank email to **unsubscribe@foyinc.com**